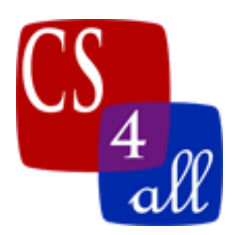

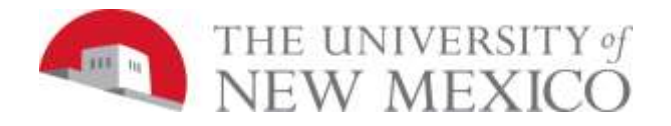

## CS108L Computer Science for All Module 1: Spirograph

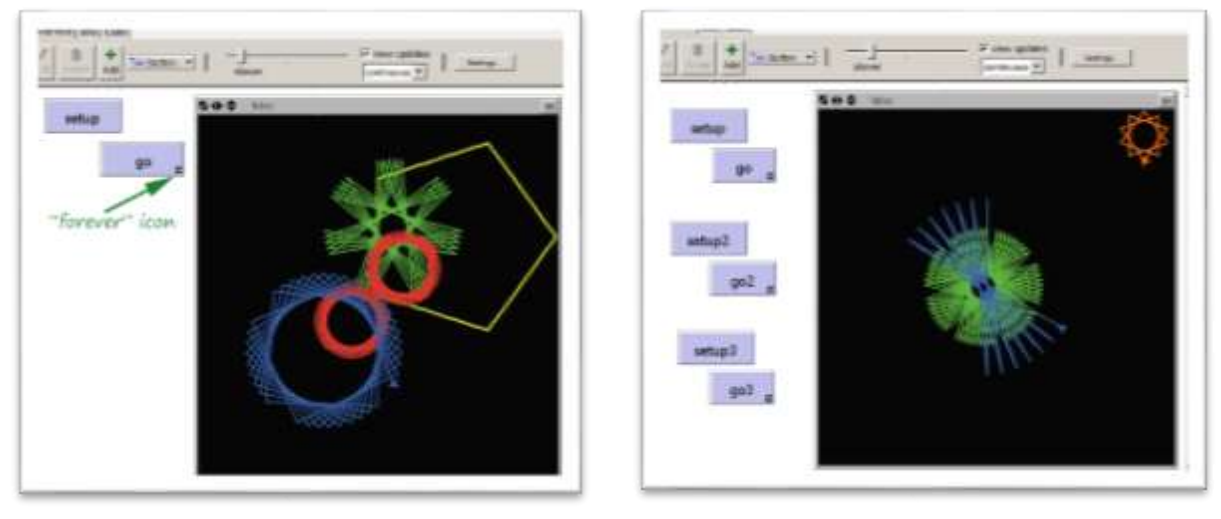

## Basic Setup:

- Create a "Setup" button that clears the world and creates a turtle.
- Create a "Go" button and set its option to "forever."
- Use the commands forward (fd) and right (rt).
- Create two variable that will store the number of steps and the turn angle.

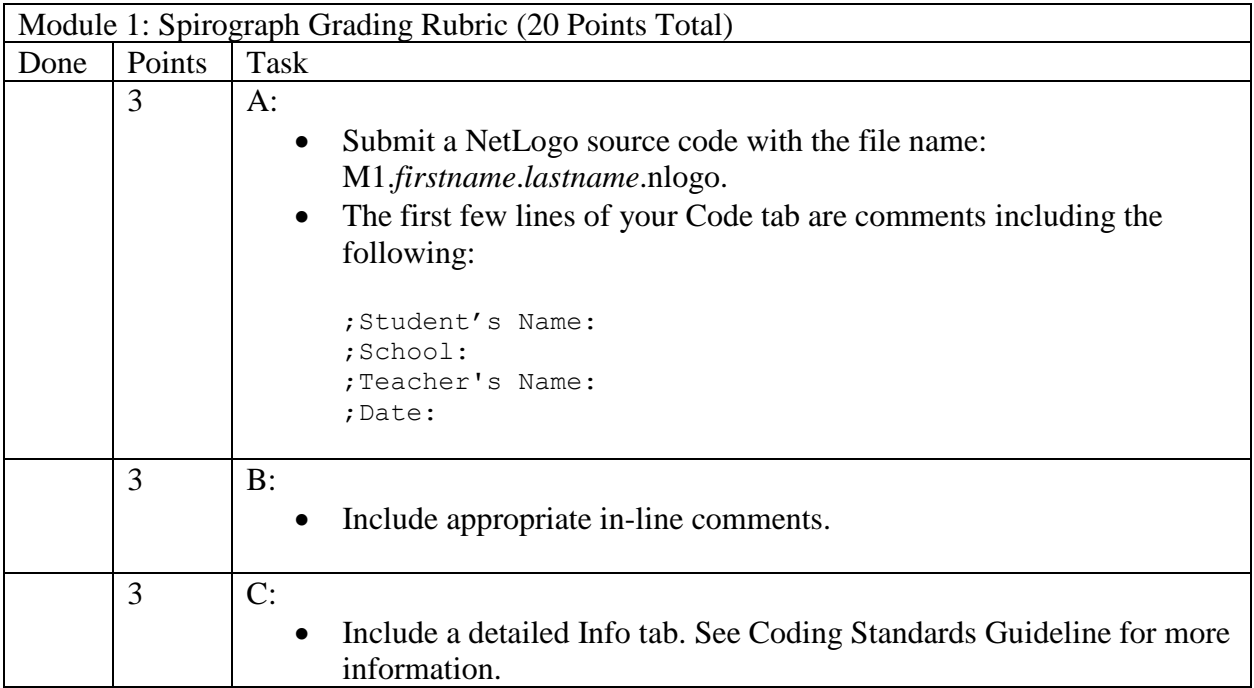

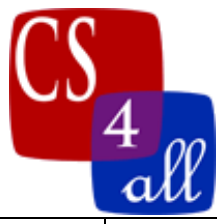

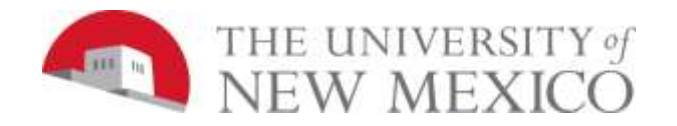

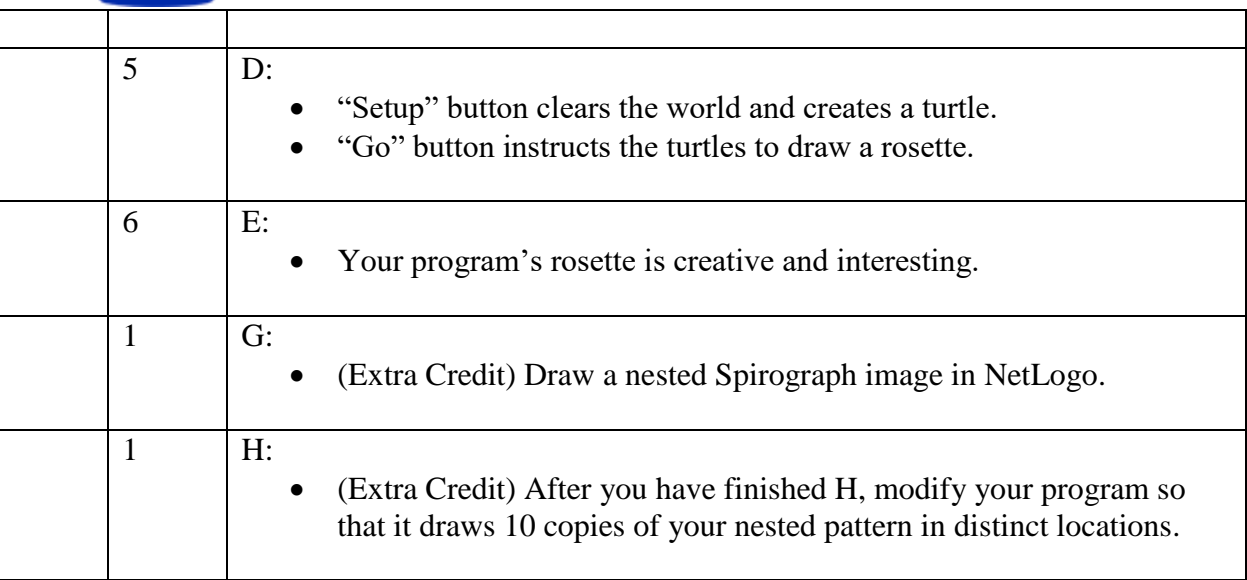